$i = 0$  :  $j = 0$  $i = 2 : k = 2 : j = 2$  $i = 4 : k = 3 : k = 4 : j = 4$  $i = 6 : k = 5 : k = 6 : j = 6$  $i = 8 : k = 7 : k = 8 : j = 8$  $i = 10$  : No More!

```
i = 0 : j = 1i = 4 : k = 4 : j = 5i = 8 : k = 7 : j = 9i = 12 : k = 10 : k = 13 : j = 13i = 16 : k = 16 : j = 17i = 20 :
No More!
```
# **Question 2**

## **Version 1**

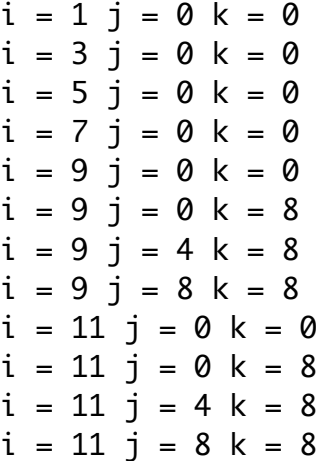

## **Version 2**

 $i = 1 j = 0 k = 0$  $i = 5$   $j = 0$   $k = 0$  $i = 9$   $j = 0$   $k = 0$  $i = 13$   $j = 0$   $k = 0$  $i = 17$   $j = 0$   $k = 0$  $i = 17$   $j = 0$   $k = 16$  $i = 17$   $j = 8$   $k = 16$  $i = 17$   $j = 16$   $k = 16$  $i = 21$   $j = 0$   $k = 0$  $i = 21$   $j = 0$  k = 16  $i = 21$   $j = 8$   $k = 16$  $i = 21$   $j = 16$   $k = 16$ 

- 5:10 4:16 4:8 3:18 2:8
- 2:12 1:2
- 0:0
- 0:0

- 10:40 8:48 8:32 6:60 4:56 4:40 2:36 0:0
- 0:0

```
public class Shopping {
      private String[] itemNames;
      private double[] itemPrices;
      private int numItems;
      private double taxRate;
      public Shopping() {
             this.itemPrices = new double[10];
             this.itemNames = new String[10];
             this.numItems = 0;
             this.taxRate = 0.08875;
      }
      public void addItem(String name, double price) {
             if (this.numItems < 10) {
                   this.itemNames[numItems] = name;
                   this.itemPrices[numItems] = price;
                   numItems++;
             }
      }
      public String[] getItemNames() {
             return itemNames;
      }
      public double[] getItemPrices() {
             return itemPrices;
      }
      public int getNumItems() {
             return numItems;
      }
      public double getTaxRate() {
             return taxRate;
      }
      public double computeTax() {
             double total = 0;
             for ( int i = 0 ; i < this.numItems ; i++ ) {
                   total += this.itemPrices[i];
             }
             double tax = total * this.taxRate;
             return tax;
      }
```
## **Question 4**

```
public double computeTotal() {
      double total = 0;
      for ( int i = 0 ; i < this.numItems ; i++ ) {
             total += this.itemPrices[i];
      }
      return total + this.computeTax();
}
@Override
public boolean equals(Object obj) {
      boolean answer = false;
      if (obj instanceof Shopping) {
             Shopping s = (Shopping) obj;if (this.numItems != s.getNumItems()) {
                   return false;
             }
             if (this.taxRate != s.getTaxRate()) {
                   return false;
             }
             String[] sNames = s.getItemNames();
             double[] sPrices = s.getItemPrices();
             int index = 0;
             while (index < this.numItems) {
                   if (!this.itemNames[index].equals(sNames[index])) {
                          return false;
                   }
                   if (this.itemPrices[index] != sPrices[index]) {
                          return false;
                   }
                   index++;
             }
             answer = true;}
      return answer;
}
@Override
public String toString() {
      String s = new String();
      for ( int i = 0 ; i < this.numItems ; i++ ) {
             s = s + this.itemNames[i] + " = " + this.itemPrices[i] + "\n";
      }
      s = s + "Tax = " + this.compileTax() + "\\n";s = s + "Total = " + this.compileTotal() + "\\n";return s;
}
```
}

```
public class Dinner {
      private String[] dishNames;
      private double[] dishPrices;
      private int numDishes;
      private double taxRate;
      public Dinner() {
             this.dishPrices = new double[10];
             this.dishNames = new String[10];
             this.numDishes = 0;
             this.taxRate = 0.08875;
      }
      public void addDish(String name, double price) {
             if (this.numDishes < 10) {
                    this.dishNames[numDishes] = name;
                    this.dishPrices[numDishes] = price;
                    numDishes++;
             }
      }
      public String[] getDishNames() {
             return dishNames;
      }
      public double[] getDishPrices() {
             return dishPrices;
      }
      public int getNumDishes() {
             return numDishes;
      }
      public double getTaxRate() {
             return taxRate;
      }
      public double computeTax() {
             double total = 0;
             for ( int i = 0 ; i < this.numDishes ; i++ ) {
                    total += this.dishPrices[i];
             }
             double tax = total * this.taxRate;
             return tax;
      }
```
## **Question 4**

```
public double computeTotal() {
      double total = 0;
      for ( int i = 0 ; i < this.numDishes ; i++ ) {
             total += this.dishPrices[i];
      }
      return total + this.computeTax();
}
@Override
public boolean equals(Object obj) {
      boolean answer = false;
      if (obj instanceof Dinner) {
             Dinner s = (Dinner) obj;if (this.numDishes != s.getNumDishes()) {
                    return false;
             }
             if (this.taxRate != s.getTaxRate()) {
                    return false;
             }
             String[] sNames = s.getDishNames();
             double[] sPrices = s.getDishPrices();
             int index = 0;
             while (index < this.numDishes) {
                    if (!this.dishNames[index].equals(sNames[index])) {
                           return false;
                    }
                    if (this.dishPrices[index] != sPrices[index]) {
                           return false;
                    }
                    index++;
             }
             answer = true;
      }
      return answer;
}
@Override
public String toString() {
      String s = new String();
      for ( int i = 0 ; i < this.numDishes ; i++ ) {
             s = s + this.dishNames[i] + " = " + this.dishPrice[i] + "\n";}
      s = s + "Tax = " + this.compileTax() + "\\n";s = s + "Total = " + this.compileTotal() + "\\n";return s;
}
```
}